**Concave Mirror Model Полная версия Скачать бесплатно без регистрации PC/Windows [April-2022]**

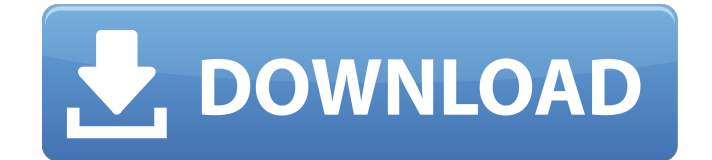

## **Concave Mirror Model Crack + With Product Key X64**

Модель вогнутого зеркала можно использовать в качестве учебного пособия. Модель вогнутого зеркала можно использовать как инструмент визуализации. Модель вогнутого зеркала можно использовать в качестве инструмента моделирования. ... В этой статье описывается модель тумана, в которой видимость зависит от расстояния между передающей или принимающей станцией и станцией, на которой туман моделируется визуально. Видимость для различных станций определяется в терминах ламбертовских профилей отражения. В случае станций на одной высоте, т. е. станций, на которых моделируется туман, видимость разных станций одинакова. Видимость станций на разных высотах зависит от разницы расстояний между станциями и пропорциональна разнице расстояний. ... Основная цель этой статьи — проанализировать и объяснить задачу планирования производственных заданий (JRSP). Первоначально эта задача была разработана Рао и Куржалсом [4]. Они были нацелены на то, чтобы согласовать график производственных заданий с последовательностью заданий без фиксированного времени обработки или задержки обработки. Они предложили, чтобы рабочие места распределялись между рабочими местами. Их цель состояла в том, чтобы свести к минимуму время выполнения графика с учетом доступных заданий и времени их обработки. В этой статье мы проводим аналогичный анализ и изучаем влияние переменных, которые могут повлиять на ... В этой статье основное внимание уделяется влиянию внезапного повышения цен на природный газ на производство электроэнергии и электростанции, реагирующие на погодные условия. Мы предполагаем, что заводы реагируют на внезапные изменения цен, пытаясь соблюдать свои ограничения эксплуатационных расходов. Однако мы показываем, что руководители заводов берут на себя контроль над заводами в ответ на внезапное изменение цен. Мы также предполагаем, что руководители станции выводят из эксплуатации минимальное количество энергоблоков, чтобы соблюсти ограничения по себестоимости. Мы разрабатываем модель, которая учитывает ... Разработан гибридный и частично автономный управляемый преобразователь постоянного тока. Преобразователь может обеспечивать выходной сигнал с ограничением по току нагрузки. Преобразователь состоит из преобразователя источника напряжения и преобразователя источника тока и оснащен регулятором тока для каждого преобразователя. Регуляторы тока имеют область гистерезиса, в которой они обеспечивают выходной ток нагрузки при отсутствии нагрузки. Контроллеры тока обратнокритичны для преобразователей, которые подключают батарею к нагрузке. Преобразователь предназначен для регулирования выходного напряжения при выходе ... В этой статье представлен новый метод решения задач линейного программирования, известный как симплекс-метод. Для доказательства сходимости этого метода

#### **Concave Mirror Model Crack Free Download Latest**

Проект модели вогнутого зеркала создается с помощью языка программирования Java. Этот проект является частью JavaRanch MSP 1.0. Модель вогнутого зеркала разработана с использованием JavaRanch 1.0. Модель вогнутого зеркала разработана, чтобы облегчить удерживание вогнутого зеркала, обнаружить 3 основных луча, выходящих из свечи, и увидеть, как вогнутое зеркало влияет на пламя свечи. Программа разделена на 3 основных этапа. Шаг 1: Создайте объект свечи: Создайте объект Candle и установите его положение. Объект свечи имеет 2 атрибута: положение и цвет свечи (красный или желтый). Атрибут цвета свечи меняется на каждом шаге модели. Модель сначала отображает тень свечи на фокусном расстоянии вогнутого зеркала. Затем он отображает 3 основных луча от свечи к зеркалу и преломленные лучи от свечи к наблюдателю. Шаг 2: Создайте зеркальный объект: Создайте объект Вогнутое зеркало. Объект Вогнутое зеркало имеет 4 атрибута: должность, фокусное расстояние, фокусное расстояние (другая половина глубины вогнутого зеркала на

фокусном расстоянии), и числовая апертура. Положение зеркала (x, y, z) устанавливается в начале координат. Фокусное расстояние установлено на 150. Фокусное расстояние (другая половина глубины вогнутого зеркала на фокусном расстоянии) установлено равным 75. Числовая апертура (числовая апертура вогнутого зеркала) установлена равной 0,0393. Начальное положение зеркала (x,y,z) равно (0,0,0). Начальное расстояние от зеркала до фокальной плоскости (расстояние от зеркала до плоскости) установлено равным 75. Начальная глубина вогнутого зеркала (расстояние от зеркала до плоскости) установлена равной 150. Шаг 2: Создайте объект свечи: Создайте объект Candle и установите его положение. Объект свечи имеет 2 атрибута: положение и цвет свечи (красный или желтый). Атрибут цвета свечи меняется на каждом шаге модели. Модель сначала отображает тень свечи на фокусном расстоянии вогнутого зеркала. Затем он отображает 3 основных луча от свечи к зеркалу и преломленные лучи от свечи к наблюдателю. Шаг 3: Запустите 1709e42c4c

# **Concave Mirror Model With License Key [32|64bit]**

Похожие презентации Презентация на тему: "Модель вогнутого зеркала была разработана как небольшая и доступная часть программного обеспечения, которое действует как программное обеспечение для моделирования. Модель вогнутого зеркала отображает три основных луча, исходящих от свечи и падающих на вогнутое зеркало. Модель вогнутого зеркала была разработана с помощью помощь языка программирования Java. Описание модели вогнутого зеркала: "- CT WS BR F 2.0.0.0.0.0 Эта модель была создана только в образовательных целях. 2.1 Вогнутое зеркало — это то же самое, что и параболоид. Вогнутое зеркало такое же, как параболоид. 2.2 Уравнения лучей: Вогнутое зеркало такое же, как параболоид. Уравнения лучей: 2.3 Решение уравнений луча для определения местоположения изображения: Решение уравнений луча для определения местоположения изображения: 3.0.0.0.0.0 Показать модель вогнутого зеркала. Отображение модели вогнутого зеркала. 3.1.1 Главное меню: 3.1.1 Главное меню: 3.1.2 Главное меню, в котором отображается следующее: 3.1.2 Главное меню, в котором отображается следующее: 3.1.3 Холст: 3.1.3 Холст: 3.1.4 Canvas, на котором отображается следующее: 3.1.4 Canvas, на котором отображается следующее: 3.1.5 Canvas, на котором отображается следующее: 3.1.5 Canvas, на котором отображается следующее: 3.1.6 Canvas, на котором отображается следующее: 3.1.6 Canvas, на котором отображается следующее: 3.2 Варианты холста: 3.2 Варианты холста: 3.2.1 Просмотр текстуры: 3.2.1 Просмотр текстуры: 3.2.2 Параметры печати: 3.2.2 Параметры печати: 3.2.3 Меню помощи: 3.2.3 Меню помощи: 3.3 Меню помощи: Модель вогнутого зеркала, которая отображает следующее: Модель вогнутого зеркала, которая отображает следующее: Модель вогнутого зеркала

### **What's New In?**

Модель вогнутого зеркала — это программа, которая отображает 3D-сцену с вогнутым зеркалом. Существуют объекты 3D-сцены, такие как свечи, проекторы слайдов и средства просмотра слайдов, показанные в пространстве с помощью вогнутого зеркала. Форма вогнутого зеркала моделируется сплошными дугами. Объекты 3D-сцены в своем положении и ориентации могут свободно перемещаться в пространстве между сплошными дугами. Вогнутое зеркало прикреплено с осями вращения с обеих сторон. Пользователь может выбрать положение и ориентацию каждой сплошной дуги и оси вращения зеркала. Вогнутое зеркало прикреплено к оконной раме с осью вращения для ручного вращения и перемещения. Это программное обеспечение для моделирования, и для моделирования не используется настоящее вогнутое зеркало. Функции: - Полноэкранное окно: Оконная рама не может быть перемещена. Вогнутое зеркало свободно вращается внутри оконной рамы. Можно выбрать диапазон движения с помощью мыши. Можно использовать системные кнопки мыши для вращения. - Кнопка окна: При нажатии кнопки «Отражение» пространство между двумя окнами изменяется. - Размер зеркала: Размер зеркала можно сделать больше или меньше, для большего или меньшего количества света. - Сплошная форма дуги: Можно выбрать форму сплошной дуги. Округляется в 3-х направлениях: 1. Полностью закругленный 2. Закругленный в горизонтальном направлении 3. Скругление по вертикали. - Ось вращения: Можно разместить горизонтальную и вертикальную оси вращения на вогнутом зеркале. Ось вращения может свободно вращаться, и пользователь может вручную перемещать ось. - Зеркальное движение: Вогнутое зеркало можно свободно перемещать внутри оконной рамы по осям X, Y, Z с помощью мыши и кнопок. - Вращение с осью вращения: Поверните вогнутое зеркало с осями отражения, нажав на матрицу осей. Оси вращения вогнутого зеркала могут свободно перемещаться. - Слои: Разные слои. Свет одного цвета отражается одновременно. - Поддержка мультимедийных объектов: Может использоваться в качестве программного обеспечения для моделирования медиапрезентаций. Java-библиотека: Java — это язык

программирования, также известный как клиентская JVM. Этот язык предоставляет виртуальную машину Java для запуска скомпилированного кода Java. Еще одной особенностью Java является то, что язык поддерживает объектно-ориентированное программирование. IDE NetBeans: Netbeans — это интегрированная среда разработки для Java-программистов. Он включает в себя редактор

## **System Requirements For Concave Mirror Model:**

Минимум: ОС: 64-разрядная версия Windows 10 или macOS High Sierra (macOS 10.12.5) Процессор: Intel Core i5-3360/AMD FX-6350 Память: 6 ГБ ОЗУ Графика: 2 ГБ видеопамяти Жесткий диск: 14 ГБ ДиректХ: 11 Рекомендуемые: ОС: Windows 10 64-битная Процессор: Intel Core i7-3770K / AMD Ryzen 7 1800X Память: 12 ГБ ОЗУ Графика: 4 ГБ виртуальной реальности